## **Auto Multiple Choice - Support # 925: Choix aléatoires de n questions d'un groupe de questions**

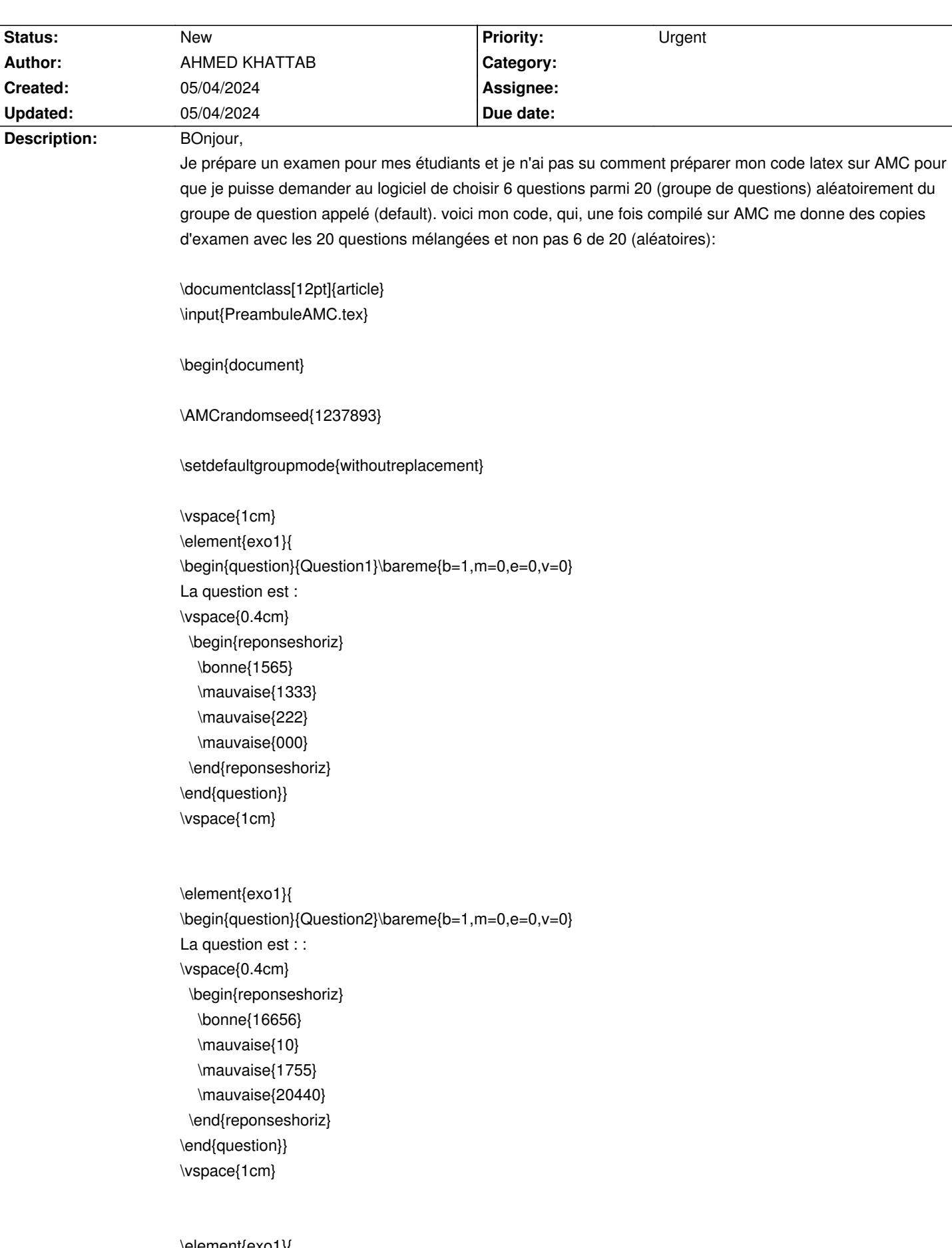

\element{exo1}{ \begin{question}{Question3}\bareme{b=1,m=0,e=0,v=0} La question est :

```
\vspace{0.4cm}
 \begin{reponseshoriz}
  \bonne{0.62125}
  \mauvaise{0.4225}
   \mauvaise{0.22475}
   \mauvaise{0.4249}
 \end{reponseshoriz}
\end{question}}
\vspace{1cm}
```

```
\element{default}{
 \begin{question}{q1}\bareme{b=1,m=0,e=0,v=0}
   La question est .....: 
\vspace{0.4cm}
  \begin{reponses}
    \bonne{Lhtrtutu.}
     \mauvaise{Lfdhdhdffh.}
    \mauvaise{Lttjfjfgjfj}
     \mauvaise{yjyjyjtyj.}
  \end{reponses}
 \end{question}
}
```
\vspace{1cm}

```
\element{default}{
  \begin{question}{q1}\bareme{b=1,m=0,e=0,v=0}
  La question est .....:
\vspace{0.4cm}
  \begin{reponses}
   \bonne{Lhtrtutu.}
    \mauvaise{Lfdhdhdffh.}
   \mauvaise{Lttjfjfgjfj}
    \mauvaise{yjyjyjtyj.}
   \end{reponses}
 \end{question}
```
}

et ainsi de suite (jusqu'a la 20 ème questions)

}

```
\exemplaire{1}{
```
\noindent \begin{minipage}{.45\linewidth} D\begin{center} DD\textsc{Année universitaire 2023-2024} D\end{center} \end{minipage} \begin{minipage}{.1\linewidth} %\vspace{-0.5cm} \begin{center} \qrcode[height=1.5cm,version=5]{\AMCStudentNumber} \end{center} \end{minipage} \begin{minipage}{.45\linewidth} \begin{center}  $\Box$  ltextsc{Examen de fgufgjfgjfgj\ 000 \end{center} \end{minipage} \vspace{0.2cm} \hrule \vspace{0.2cm} \noindent \begin{Form}%[action={http://your-web-server.com/path/receiveform.cgi}] \noindent \TextField[name=nom,value=,format={var f = this.getField('prenom');f.strokeColor = ['T'];f.fillColor=['F']; f.textFont ='Verdana'},width=0.967\textwidth, backgroundcolor=0.8 0.8 0.8, bordercolor=0.8 0.8 0.8 ]{\textsc{Nom:}} \\\\ \TextField[width=0.93\textwidth, backgroundcolor=0.8 0.8 0.8, bordercolor=0.8 0.8 0.8 ]{\textsc{Prénom:}}\\\\ \end{Form} \begin{minipage}{.75\linewidth} \begin{Form}%[action={http://your-web-server.com/path/receiveform.cgi}] \TextField[width=0.7\textwidth , backgroundcolor=0.8 0.8 0.8, bordercolor=0.8 0.8 0.8 ]{\textsc{Code Apogée:}} \end{Form} \end{minipage} \begin{minipage}{.25\linewidth} \begin{center} \textsc{Copie numéro} \textbf{\AMCStudentNumber} \end{center} \end{minipage} \vspace{0.3cm} \champnom{\fbox{ \begin{minipage}{.2\linewidth} \vspace{0.3cm} \begin{center} **□□\begin{turn}{90}**  \begin{minipage}{2.1\linewidth} **DD**\justifying \noindent \end{minipage} **□** lend{turn} D\end{center} \end{minipage}

\begin{minipage}{.4\linewidth}

\vspace{0.5cm} \begin{center} \textsc{Cochez votre Apogée ici:}\\ \end{center} \begin{flushright} \AMCcode{Code}{8} \end{flushright} \end{minipage}}}

## %###0 DEBUT DU MELANGE DES COPIES0 ###

\vspace{0.3cm}

\begin{center} Colorer la case correspondant à l'\underline{unique bonne réponse} (\textbf{les sujets d'examen sont tous différents}) \end{center}

%=================================================================================

%=================================================================================

\noindent \rule{\linewidth}{.5pt}

\vspace{0.7cm}

\noindent \textbf{Etude de cas}\\\\ \noindent Soit une entreprise................ \begin{itemize} \item les données de l'entreprise ici \$ \item \noindent La fonction de ...est \$ \end{itemize}

\vspace{0.9cm}

%\begin{multicols}{1}

%\melangegroupe{exo1}

\vspace{0.5cm} \restituegroupe{exo1}

\noindent \textbf{Questions de réflexion :}\\\\

\restituegroupe{default} \copygroup[6]{default}{tout} \melangegroupe{default} \AMCaddpagesto{0}

%\end{multicols}

\begin{center}

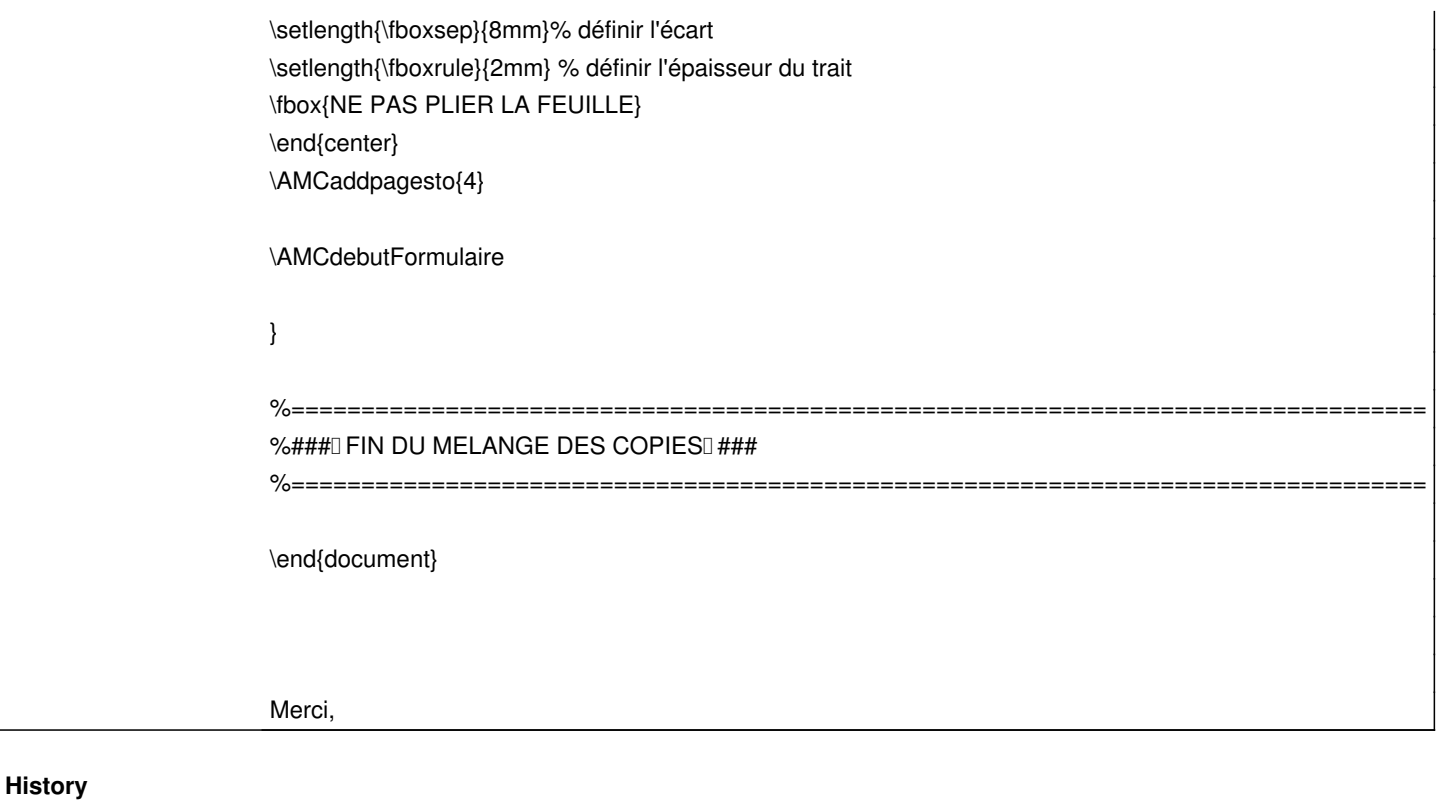

**05/04/2024 06:43 pm - Frédéric Bréal** <pre> \restituegroupe{default}

\copygroup[6]{default}{tout}

\melangegroupe{default}

\AMCaddpagesto{0}

</pre>

@\melangegroupe{default}@ à ne plus utiliser. Cette commande est remplacée par @\setdefaultgroupmode@.

Dans la portion de code copiée, vous demandez à AMC de

# restituer le groupe default -> AMC le fait et donc il trouve 20 questions à mélanger.

# copier 6 questions du groupe default vers un autre groupe tout -> AMC bonne pâte le fait mais à chaque copie, il ajoute 6 questions dans le groupe tout. À aucun moment, AMC n'affiche le groupe tout car vous ne l'exigez pas. De plus, le groupe tout n'est jamais vidé après une copie.

# À supprimer

# À supprimer, cette commande est pour imposer à tous les sujets un nombre égal de page car suivant l'ordre des questions et de la mise en page des espaces peuvent décaler la mise en page.

Le code est @\restituegroupe[6]{default}@.

## **05/04/2024 09:44 pm - AHMED KHATTAB**

Bonjour,

Merci beaucoup Frédéric pour ta réponse.

Je vais voir si ça marche.

Cordialement